## **Colour management Colour management Luzette Donohue**

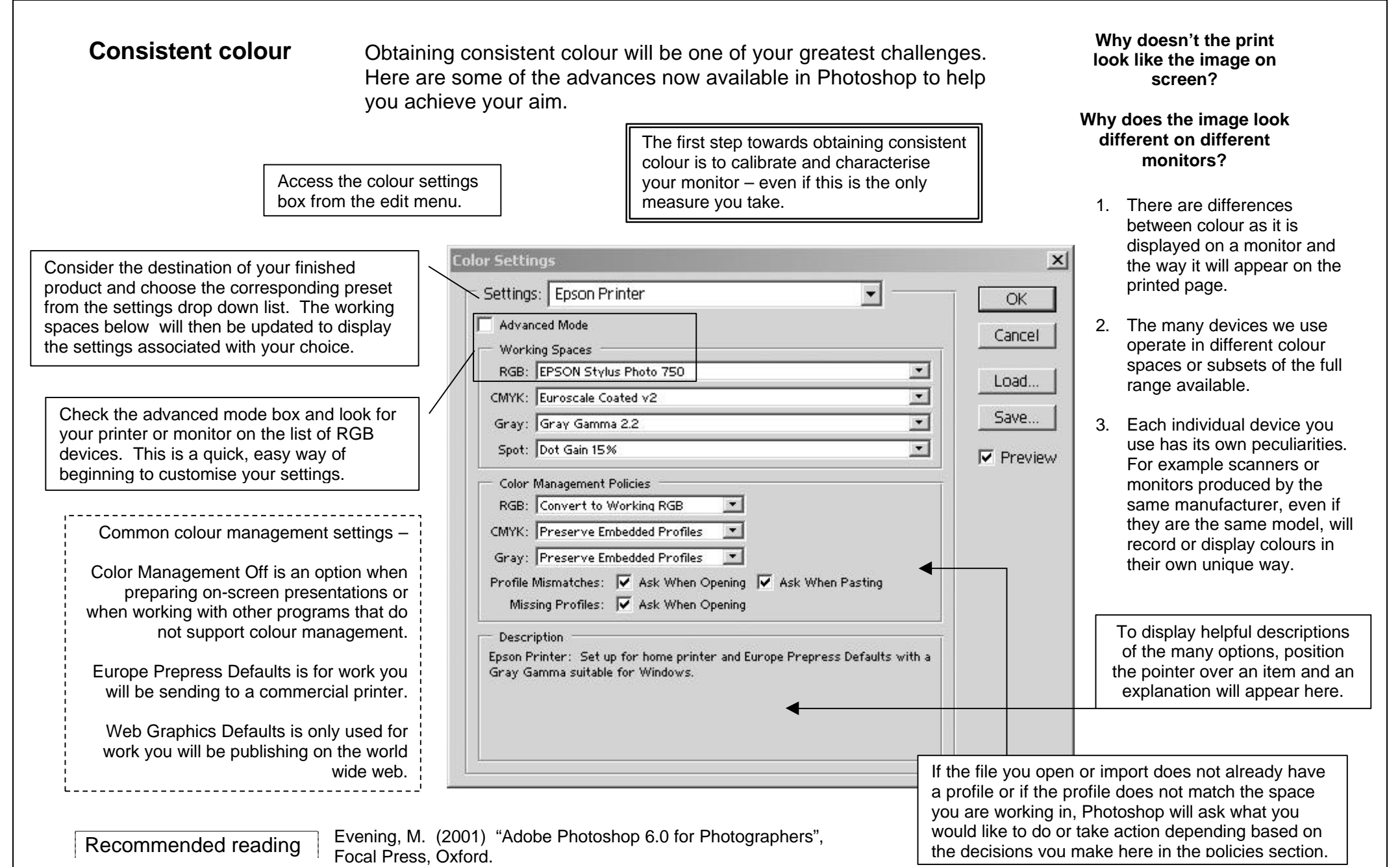